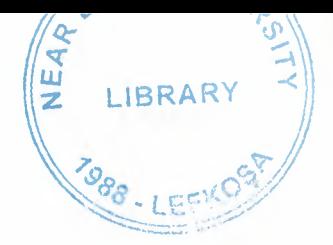

## NEAR EAST UNIVERSTY

## DEPARTMENT OF COMP.INF.SYSTEM

## **GRADUATION PROJECT**

# $CIS - 400$

## PERSON INFORMATION SYSTEM

## **BY**

# **HALİL URAN**

## 940018

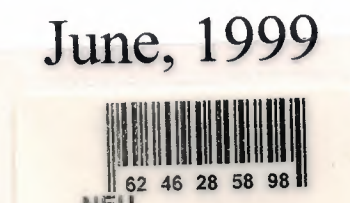

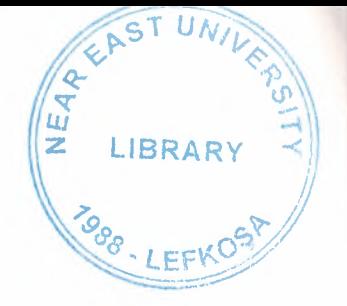

## CONTENTS

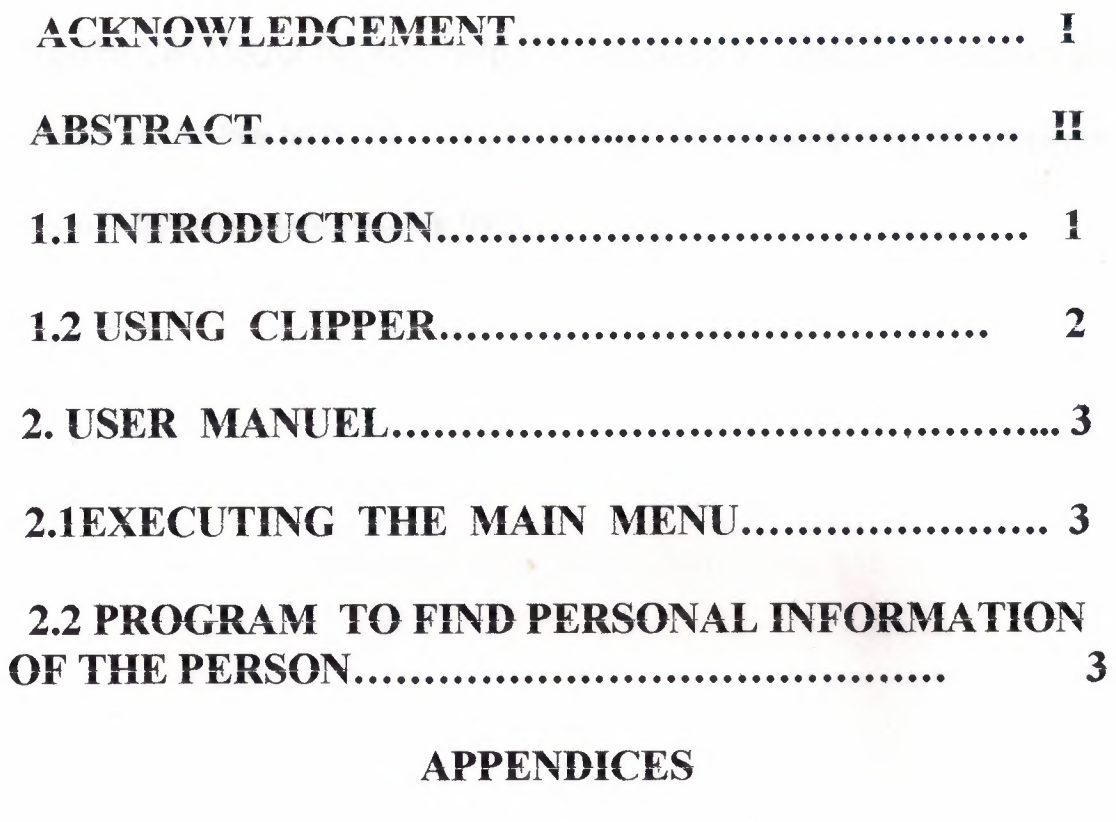

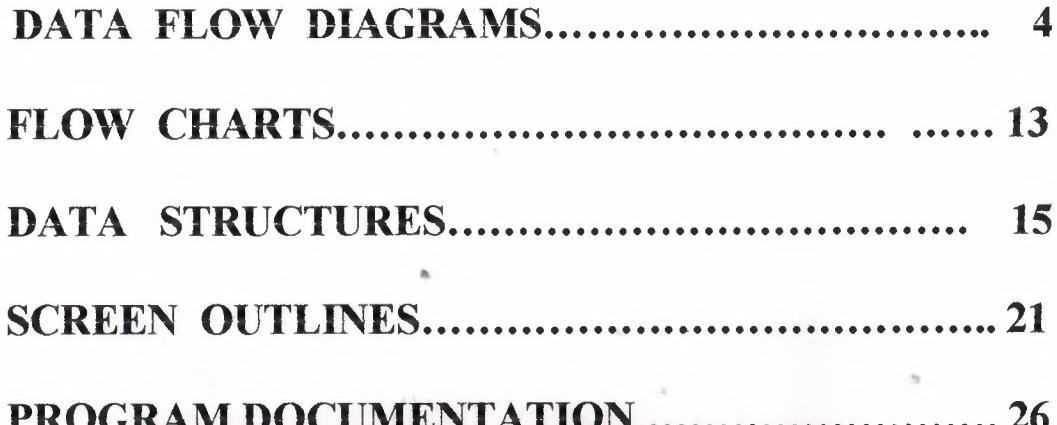

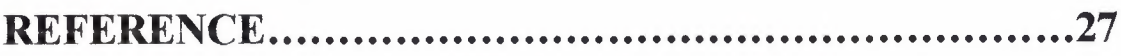

### **ACKNOWLEDGMENT**

I

I

I

I

I

<sup>I</sup> would like to thank to my teacher Mr. Dr. Yalçın AKÇALI, Umit iLHAN and Nadire ÇAVUŞ for his kind help in developing my graduation project and also <sup>I</sup> would like to thank to my friends who help me during the projects. Finally special thanks to my family.

tions the program, the structure of data bases uges are not as all to

### **ABSTRACT**

Our project is the development of computer software for the staff working in different offices. The detailed information kept in the different databases according to their contents. These databases were used to get lists. The project developed by the combination of six part. The part I have developed is the search (list) of real and continous mission of the persons. In these parts user will select the search criteria (id no., name , surname), enter the required data then the program will list the information on the screen or gives the error messages. Before start writing the program, the structure of data bases were created, so all the worker in this project used same databases in the development of the software.

### **1.1. INTRODUCTION**

There are two search program in the menu. One is used to find out the real mission of the persons. Shows the name, UNVAN, ASSOSIATION, BAREM, REAL-CONTINOUS,NAME and SURNAME on the screen. It has three choice for searching. I. ID NO, 2. NAME, 3. SURNAME. Id no is unique for each person, so the records listed on the screen was associated to one person. The search using name and surname can not be unique, so program displays all the matching name or surname in the window and user selects the required one using up, down keys.

The second search program is for the contious mission of persons. Same choices (id no., name and surname) are valid for fmding the search criterion. Then the person database is used to fmd the specific persons if the user enters name or surname (same procedure used in real mission list), then id no. is used to find the information for the selected persons using MISSION databases.

These two programs are using the following databases.

I-Person Database

2- Mıssıon Database

### **1.2** USING **CLIPPER**

I

I

I

**i**

I

I

I

I

I

I

I

I

I

I

I

I

I

I

I

I

I

Clipper is a highly powered data base programming language. It is generally used in the application of data base programs. Because, data base records can be added, modified or deleted easily.

Clipper has compiler and linker program. These programs are collected in the batch file called CL.BAT. Contents of this file is given below.

clipper %1 if not errorlevel <sup>1</sup> rtlink file % <sup>1</sup>

Type CL and source file name to run the program.

C:\CLIPPER> CL gorev

This command compiles and generates the file with an extension of OBJ. But if there is any syntax errors in the program, compiler gives the error messages on the screen with their line numbers. The errors must be corrected before recompilation. If there is no error, the program is linked and EXE file is generated by linker.

#### USER MANUAL  $\mathbf{r}$

I

I

I

I

I

I

I

I

I

I

I

I

I

I

I

Switch on the computer. When the  $C$ : $\triangleright$  prompt appears on the screen, insert diskette in drive A. Write A: and press ENTER key.

 $C:\triangleright$  A: <ENTER>

A:\> CD\ PROJE <ENTER>

A:>PROJE> GOREY <ENTER>

The main menu will be displayed on the screen . User can select the required choice from the menu using Up/Down and Enter keys. The execution and the working principles of each program was explained in the following sections.

## 2.1 EXECUTING THE MAIN MENU

I

I

I

I

I

I

I

I

I

Wnte gorev and press ENTER to run the main menu. Program displays the real/contious menu on the screen.. Use up/down keys end use Enter to select the required sub program.

## *2.2* PROGRAM TO FIND THE MISSION OF fflE PERSONS

My project shows the list of mission on the screen . There are two types of menu found in my program these are as follows :

- 1. Real Mission
- 2. Continous Mission

When we enter the first choice program shows real mission of person and when we enter the second choice shows us continous information of the person.

Program waits for selecting the search criterion (id no, name, surname) When the user enter choice program waits for entering id no, name or surname depends on the selection of criterion. The program first checks the person database to see the existence of the person. If the search criterion is name or surname window opens on the screen and displays the matching name or sumameUser selects the required name using up/down arrow keys. Then the program checks the mıssıon database to find the required information.And displays mıssıon database UNVAN ,KURUMU,BAREM,YERI AND DATE on the screen The common fields in the databases is id no.

3

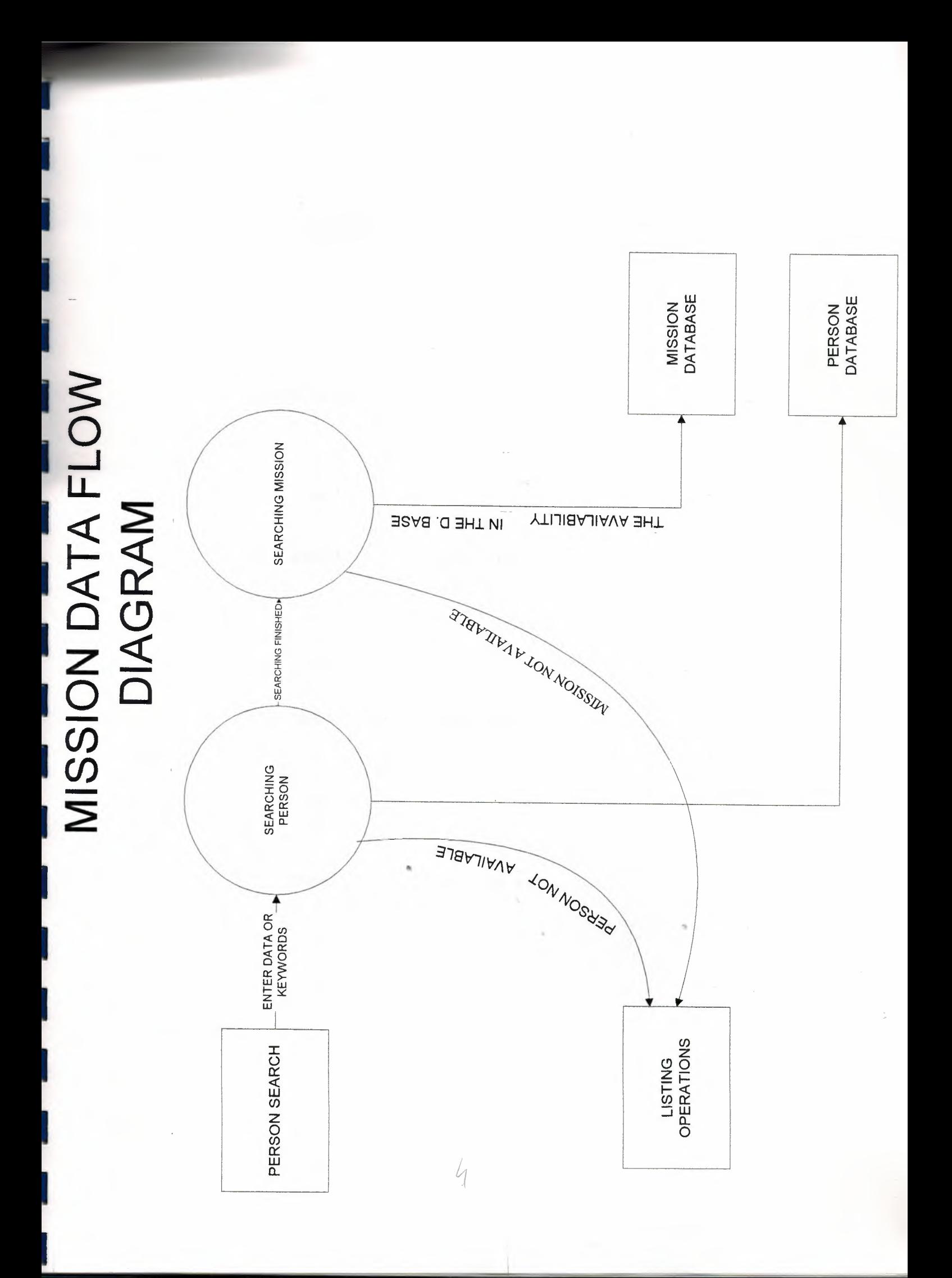

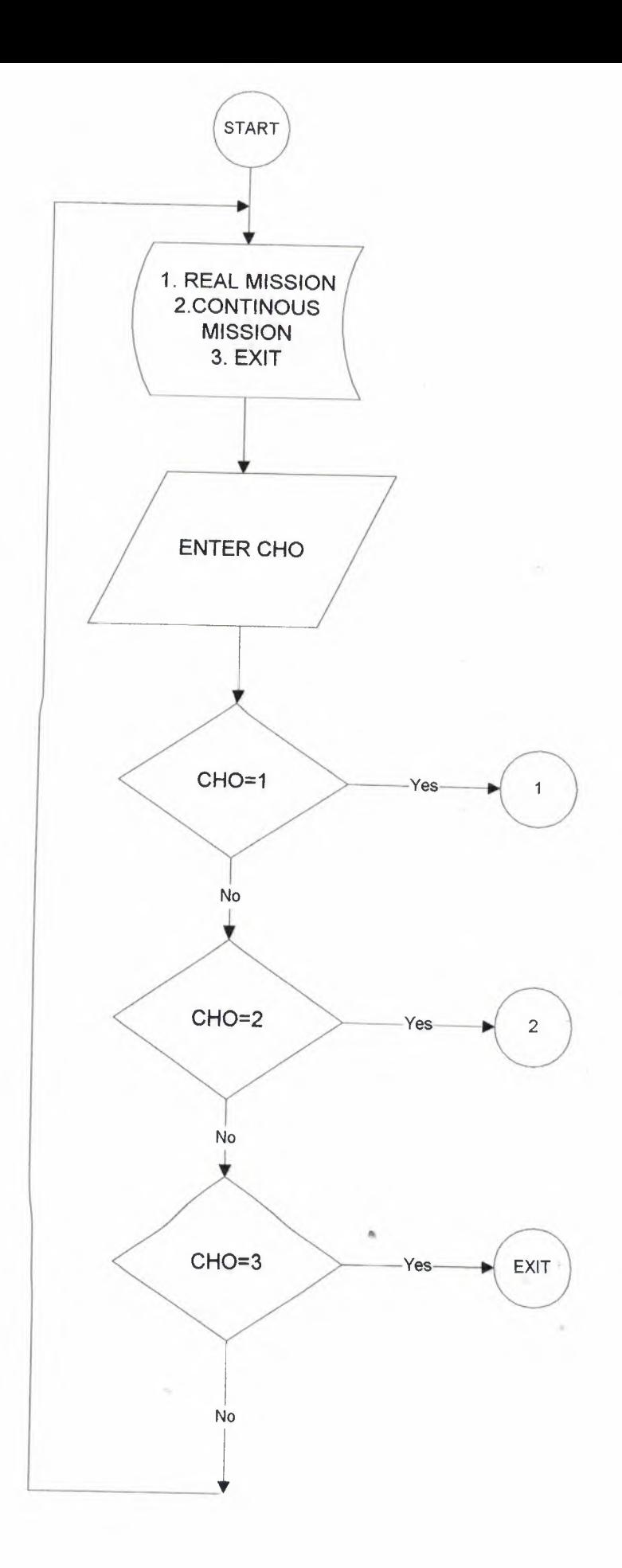

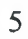

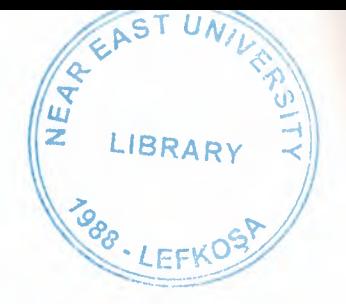

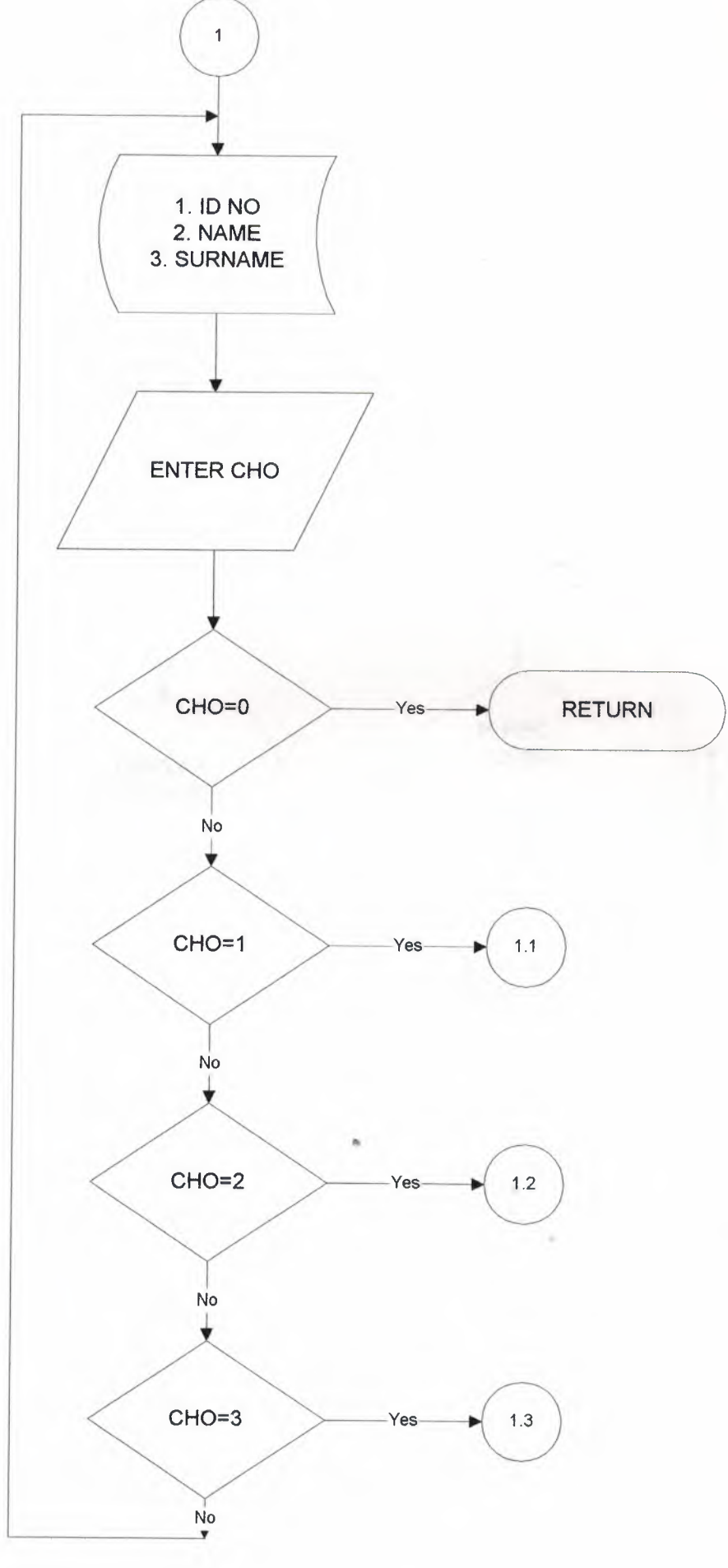

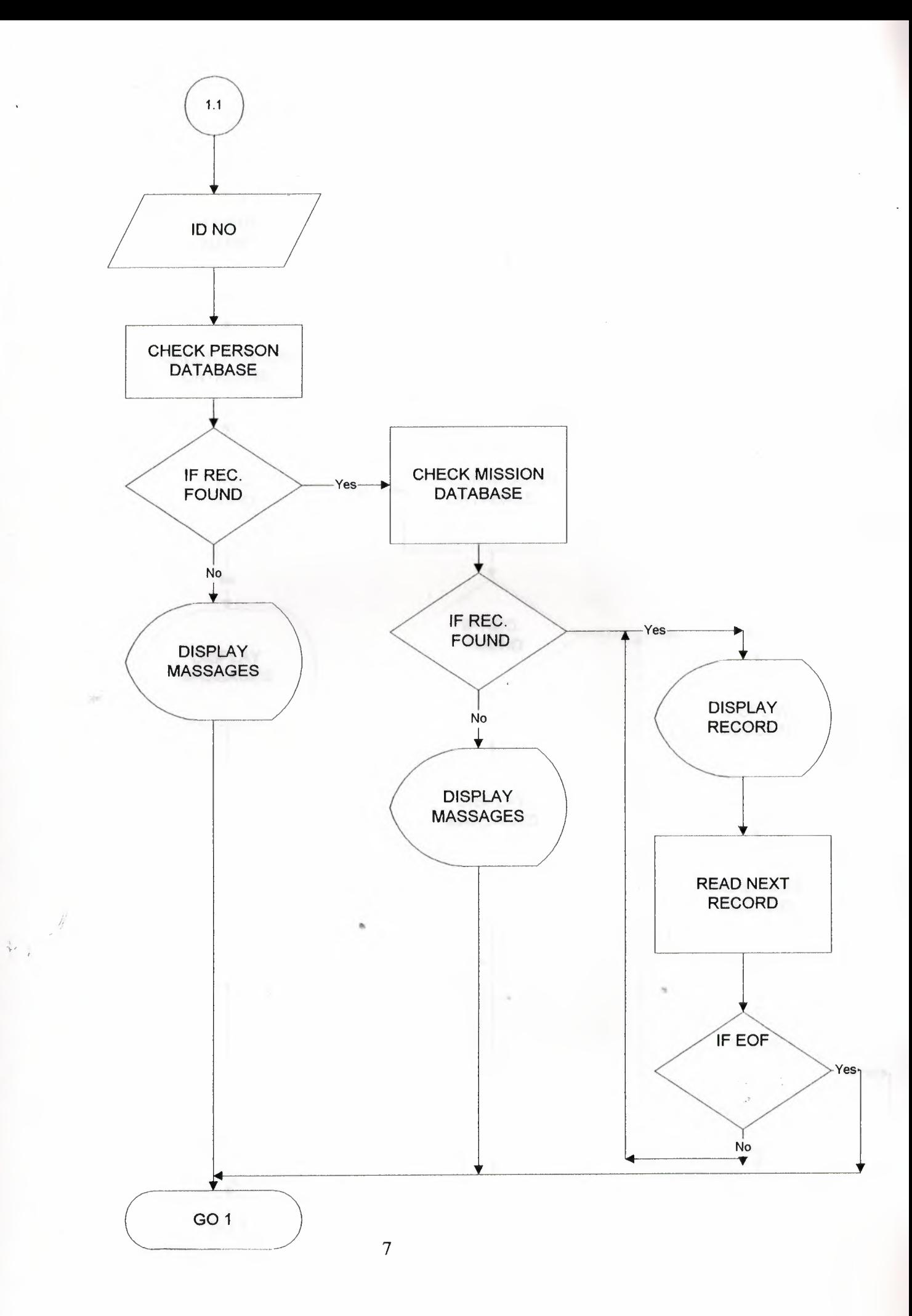

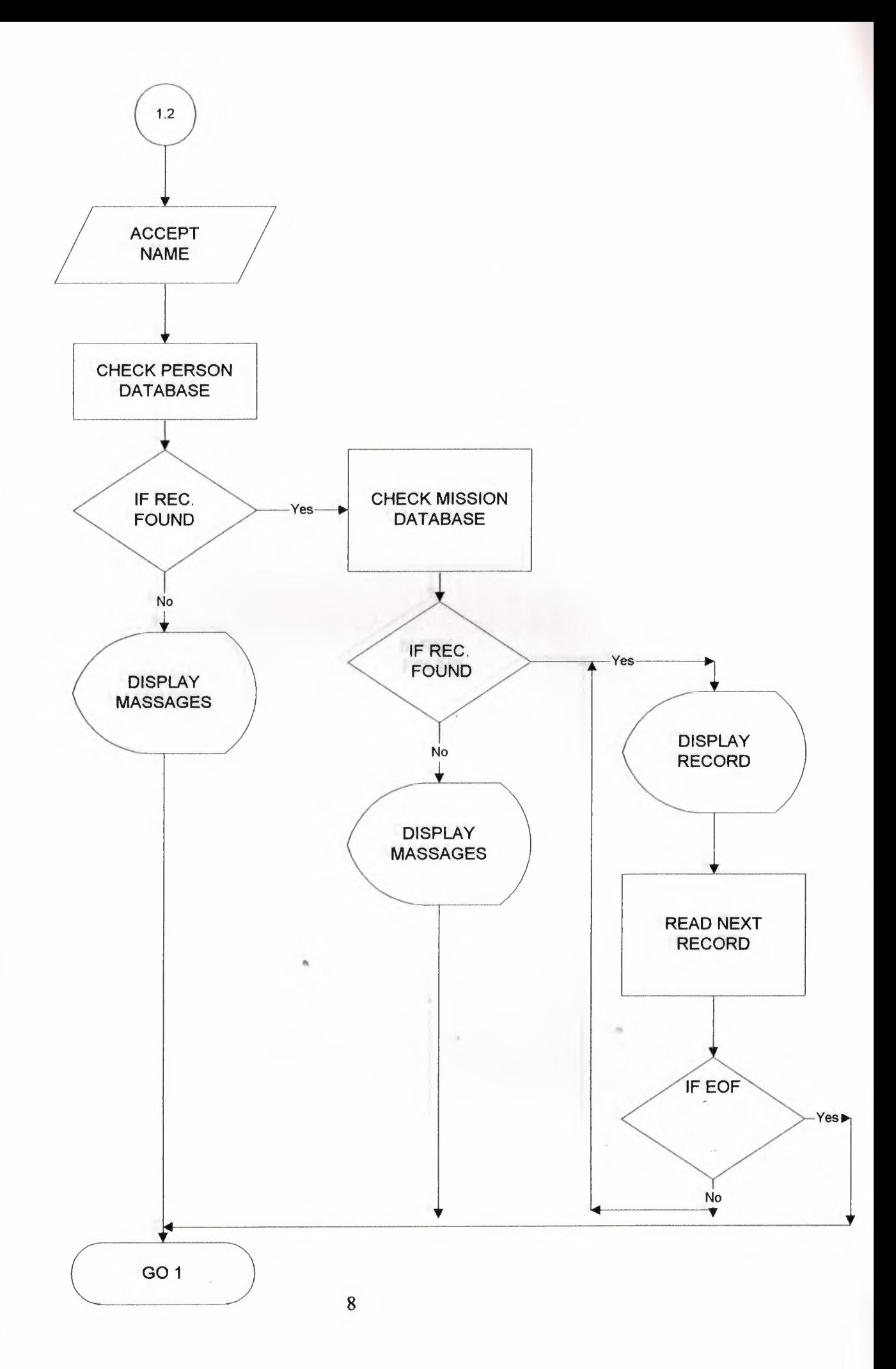

 $\mathcal{W}_\alpha$ 

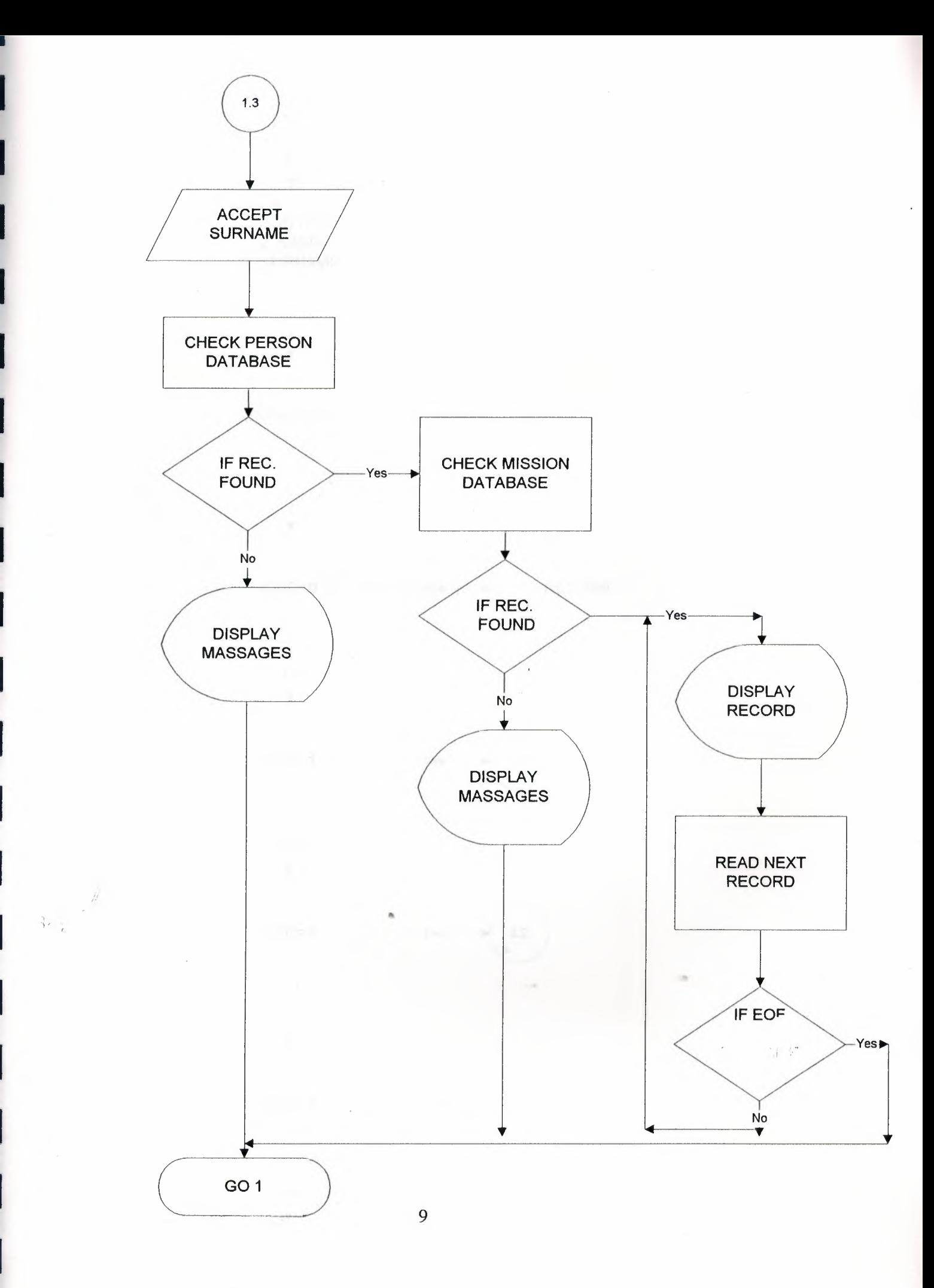

I

I

I

I

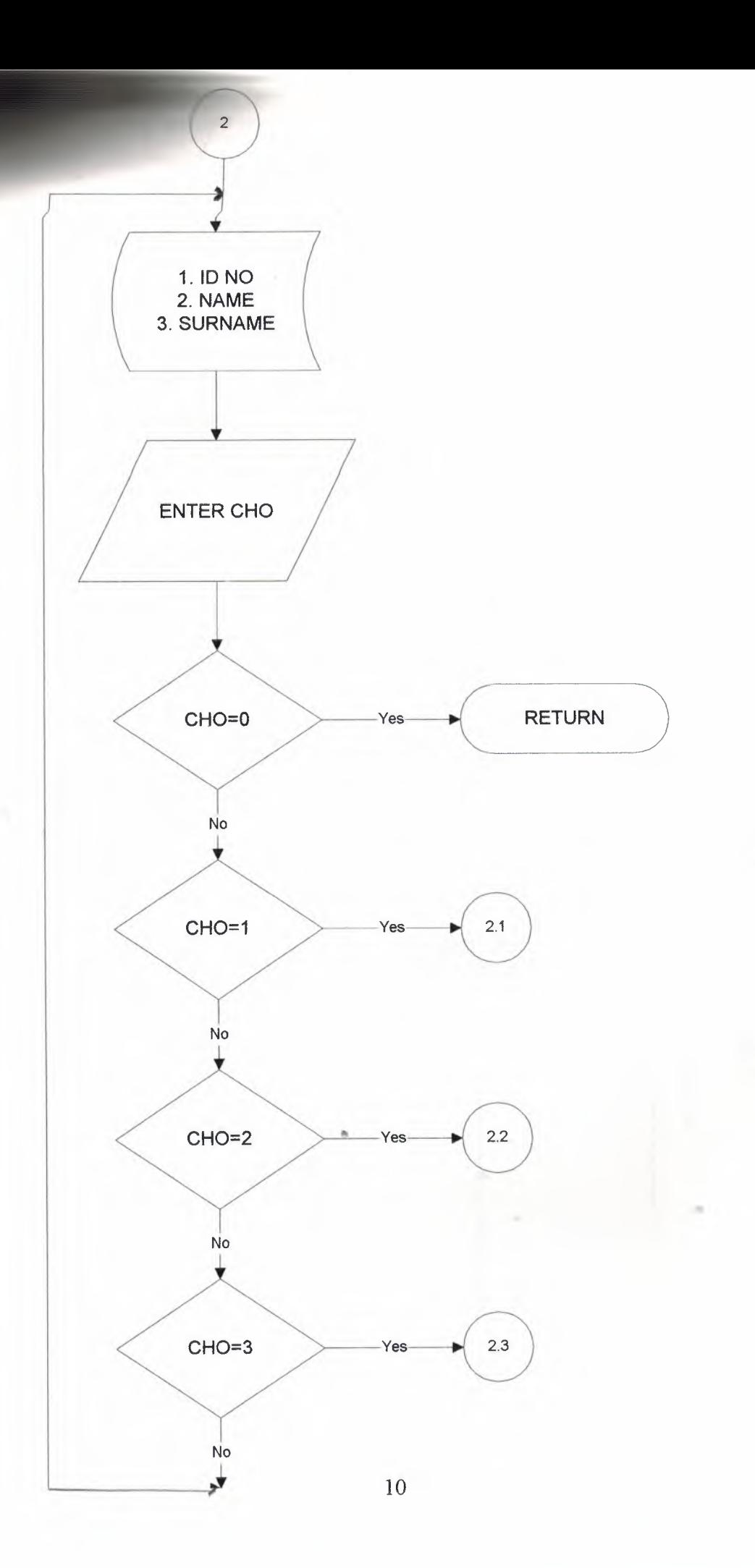

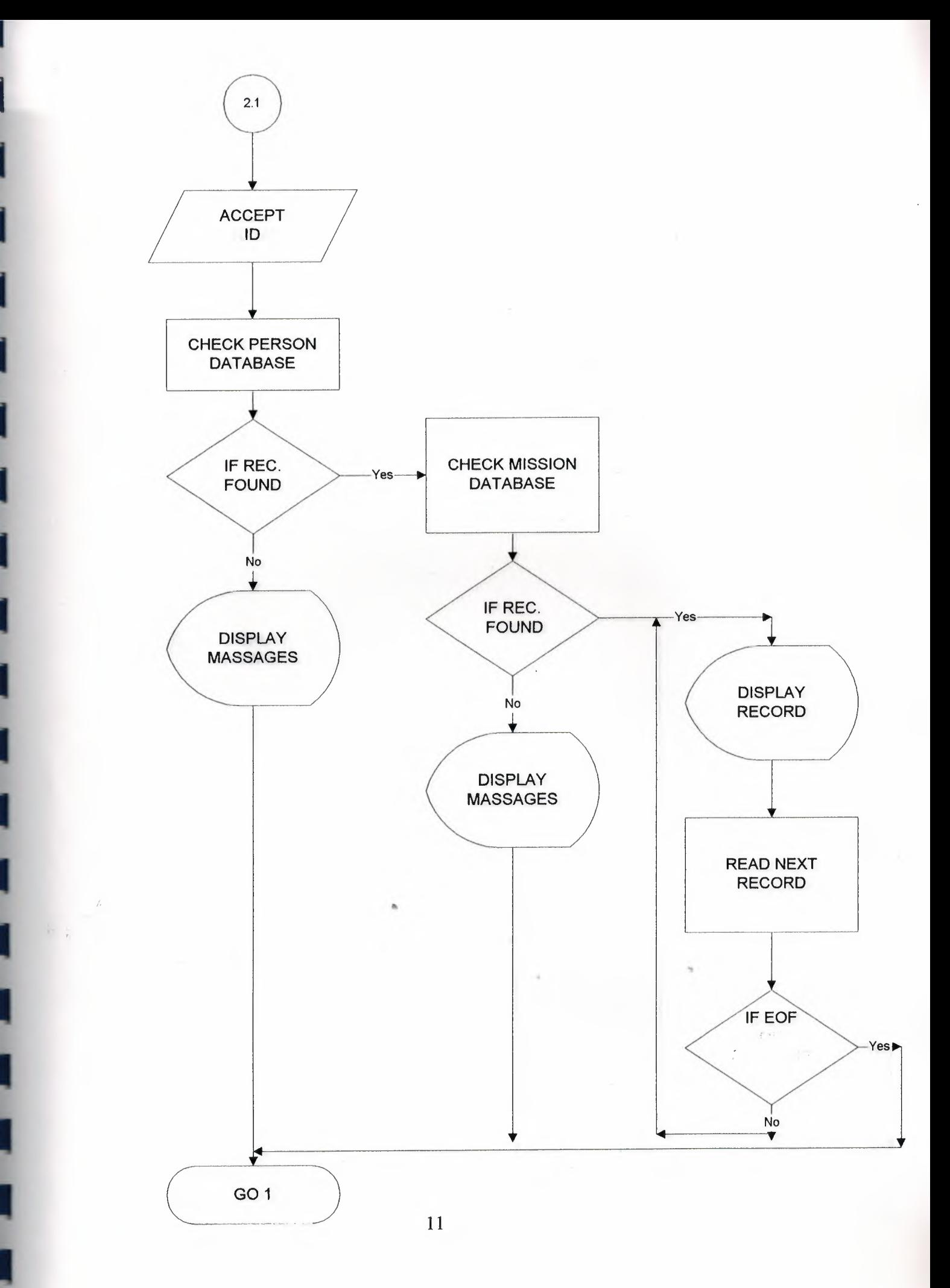

I

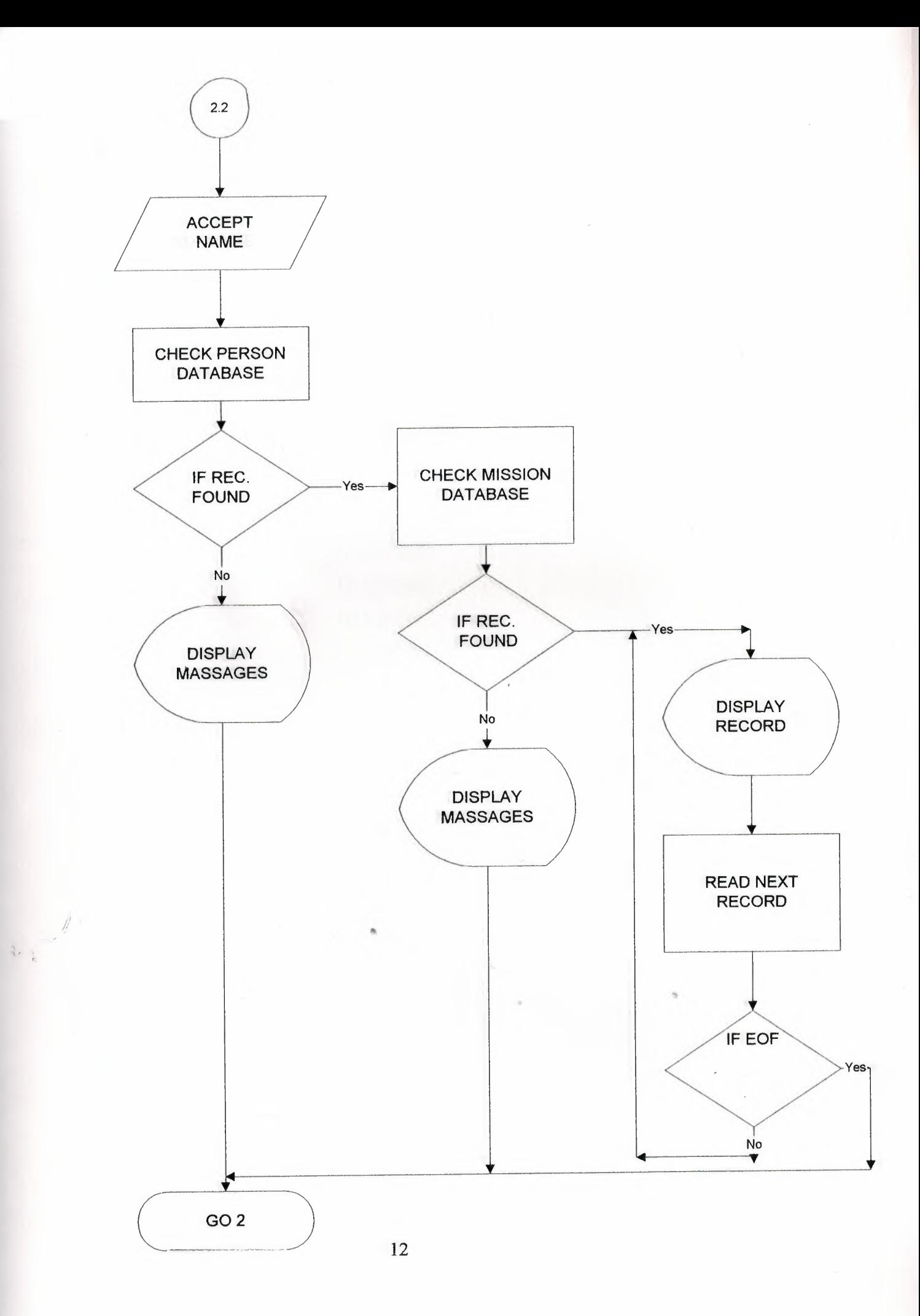

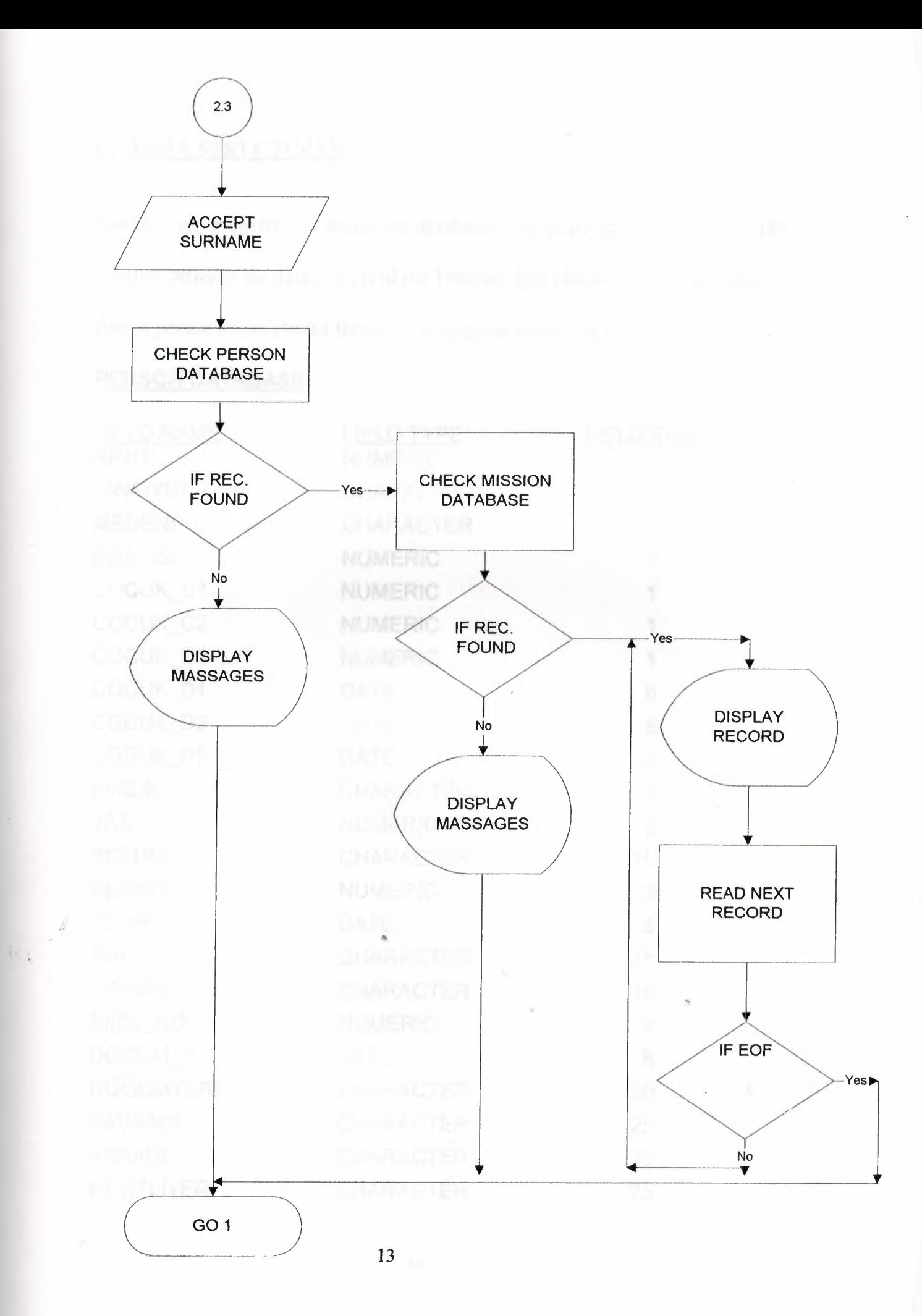

### C. DATA STRUCTURES

Search (List) programs are using two databases. These are person and gorev. The relation between the databases is id no. Program first checks the person database then if person exists checks the mission database using id no.

### **PERSON DATABASE**

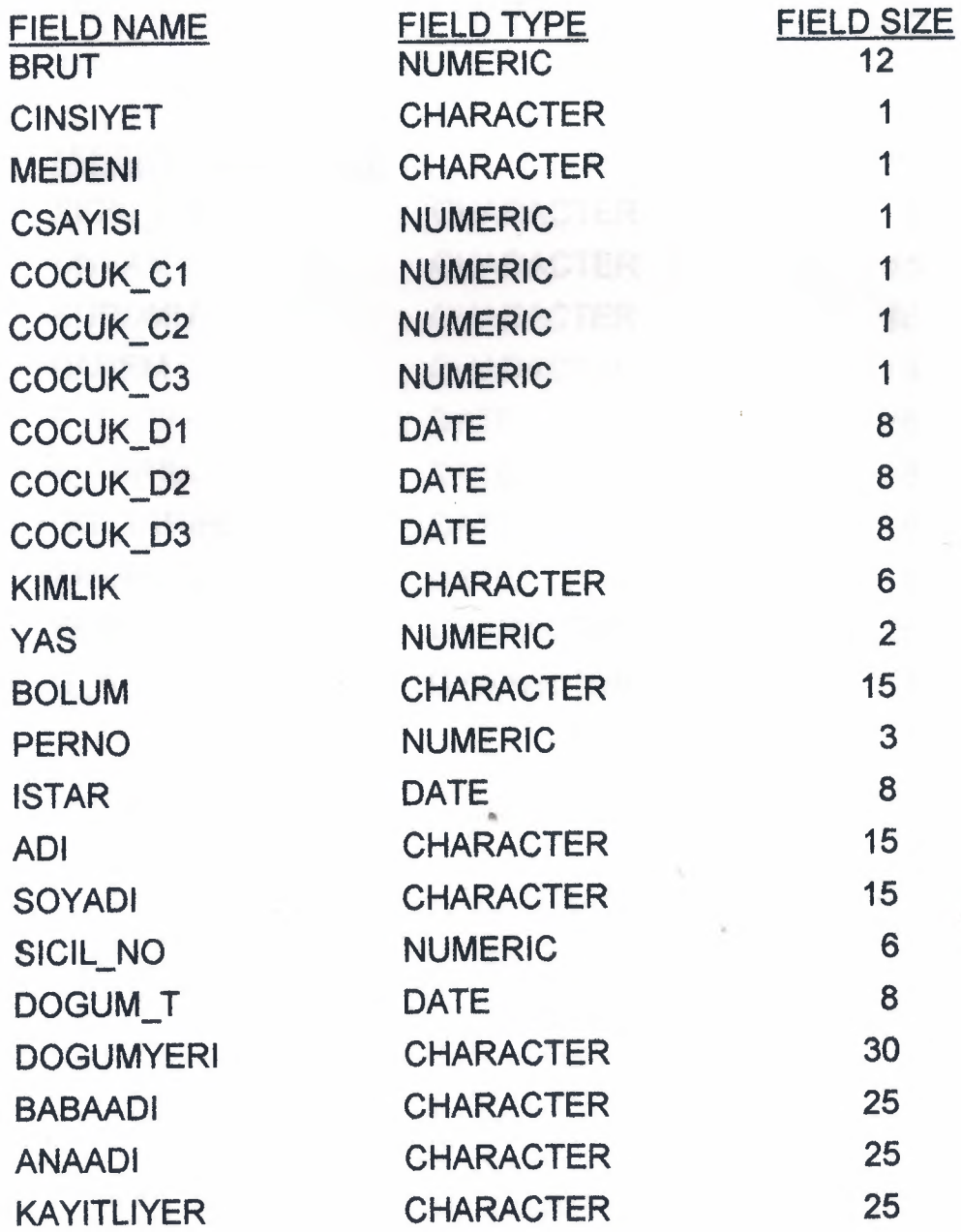

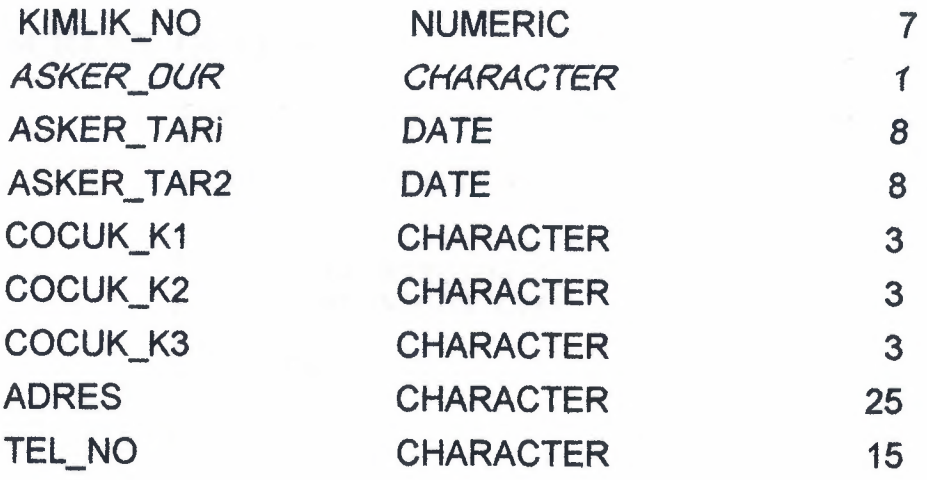

## MISSION DATABASE

r

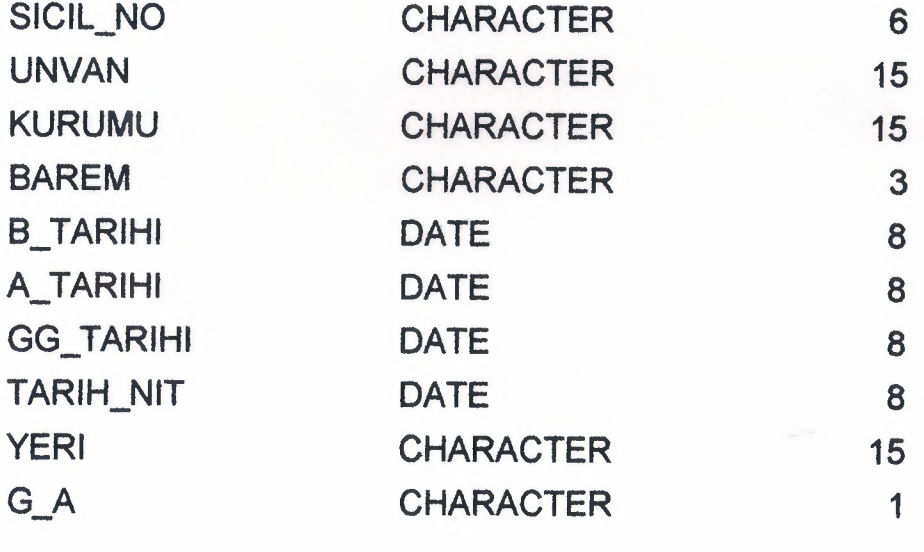

### **SCREEN OUTLINES**

... M A I N M E N U...

1- REAL MISSION LIST 2- CONTINIOUS LIST

 $3-$  EXIT

ENTER SICILNO:<br>ENTER NAME :<br>ENTER SURNAME:

REAL MISSION LIST TABLE

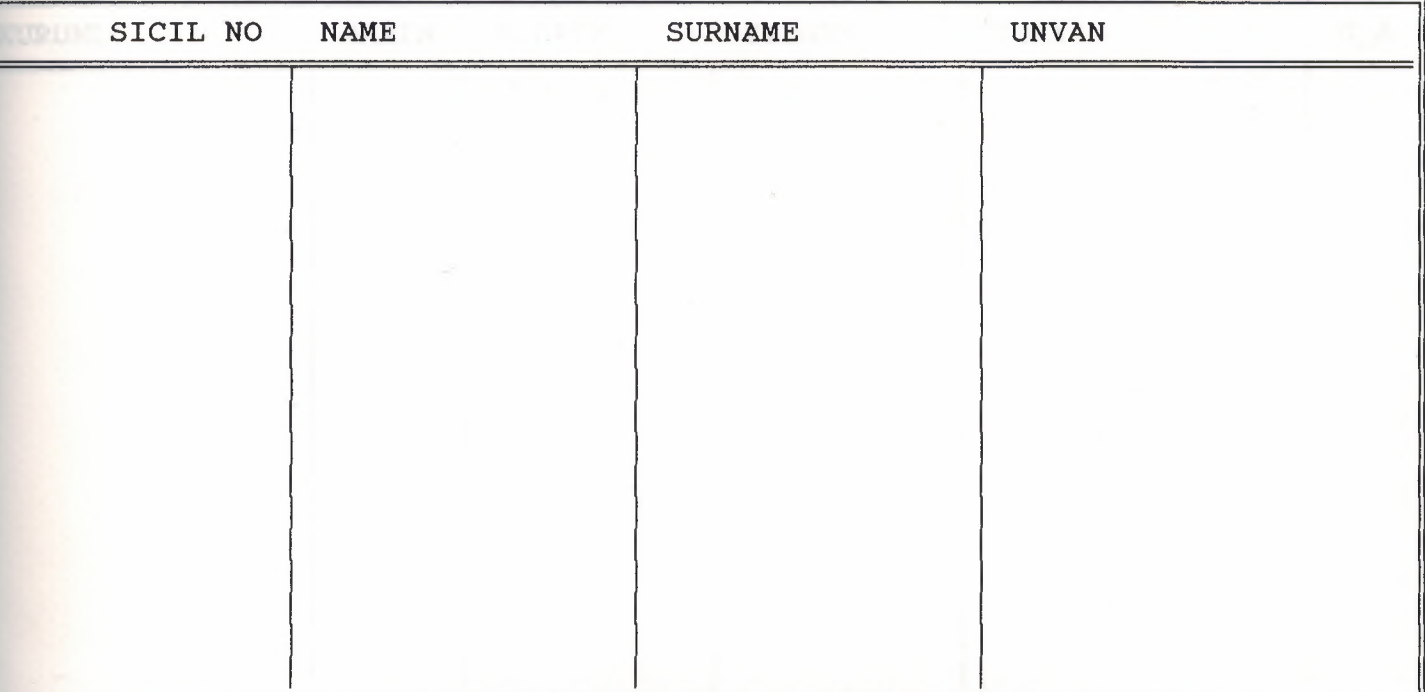

ESC (CIKIS)

REAL MISSION LIST TABLE

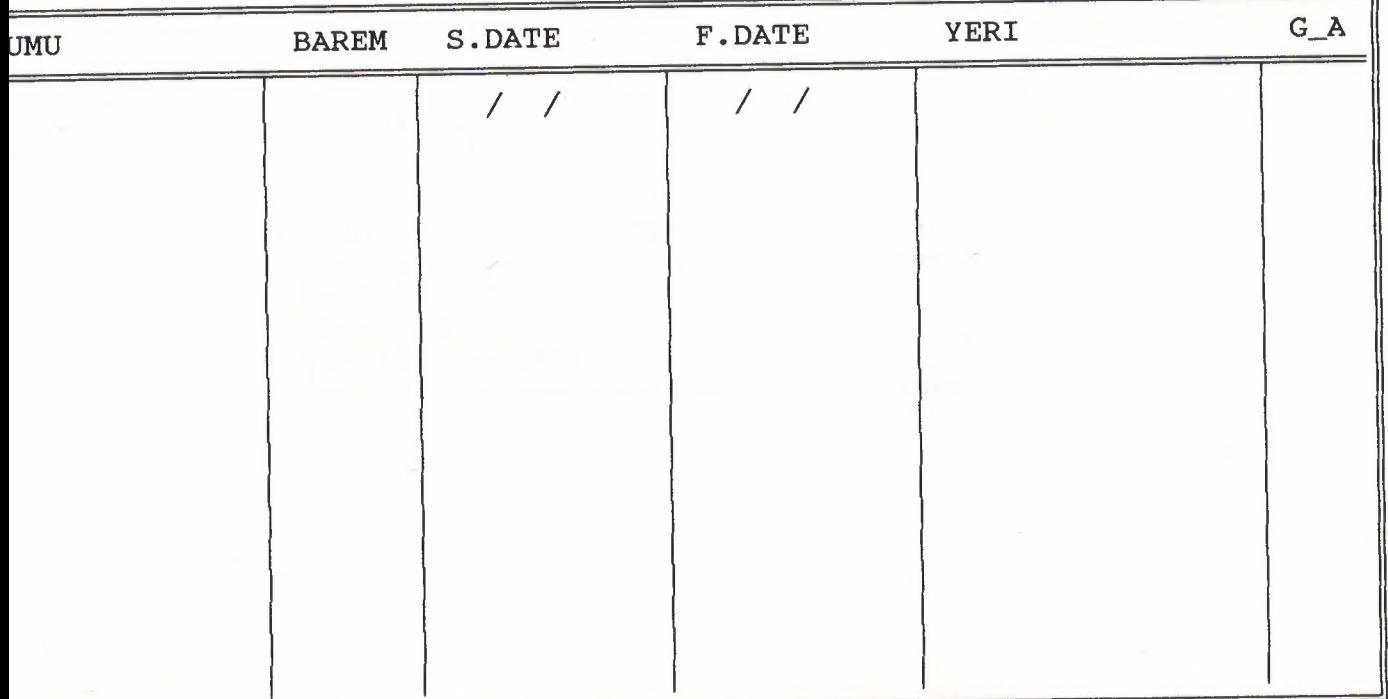

SC (CIKIS)

### CONTINIOUS LIST RECORD

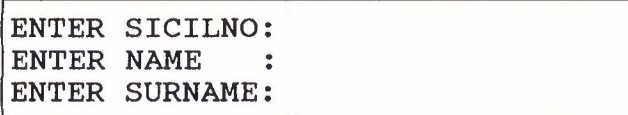

#### CONTINIOUS LIST **TABLE**

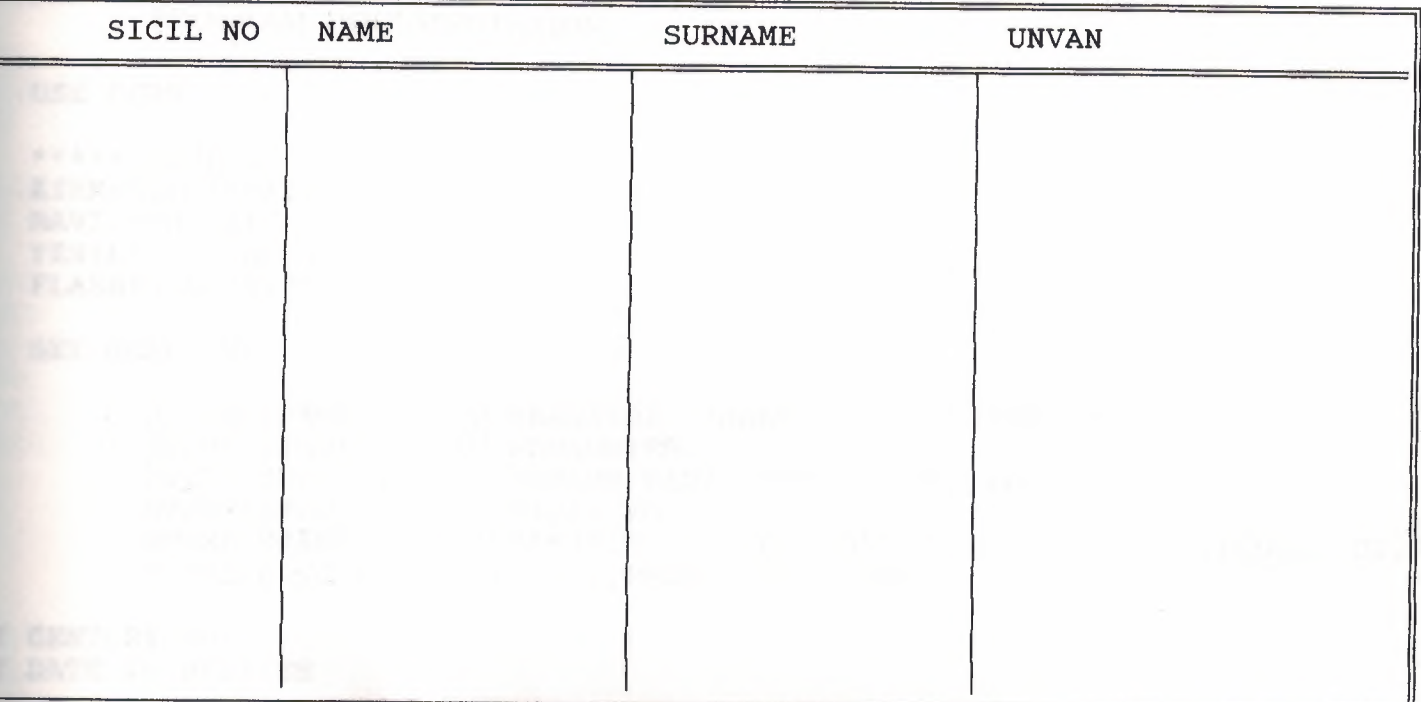

ESC (CIKIS)

### PROGRAM DOCUMENTATION

**USE PERS** 

\*\*\*\*\* RENKLER  $KIRMIZI := "R+/B+"$  $MAXI := "W+/B+"$  $YESIL := "W+/B+, G+"$  $FLASH: = "R+/B+"$ 

SET WRAP ON

STORE SPACE(25) TO PBABAADI, PANAADI, PKAYITLIYER, ADRES STORE SPACE(30) TO PDOGUMYERI STORE SPACE(15) TO PBOLUM, PADI, PSOYADI, PTEL\_NO STORE SPACE(6) TO PSICIL\_NO STORE SPACE(1) TO PCINSIYET, PMEDENI, PCOCUK\_C1, PCOCUK\_C2, PCOCUK\_C3, PASK STORE 0 TO PCSAYISI, PYAS, PPERNO, PKIMLIKNO

 $\mathbf{H}$ 

 $\mathbf{H}$ 

 $\pmb{\mathfrak{m}}$  $\mathbf{H}$ 

CENTURY ON DATE TO BRITISH

clear

DO WHILE .T. SET COLOR TO W+/B+, G+ **CLEAR** FOR  $I=0$  TO 24  $(0+I, 0$  say REPLICATE( $"\$   $"$ , 80)

**NEXT** @5,19 clear to 18,60

@5,19 to 18,60 double 7,21 SAY " ... MAIN MENU... 0,21 PROMPT " 1- REAL MISSION LIST 1,21 PROMPT " 2- CONTINIOUS LIST 3,21 PROMPT " 3- EXIT

NU TO AA DO CASE CASE AA=1 DO AS CASE AA=2 DO GEC CASE AA=3 QUIT

**ENDCASE** 

ENDDO

ECT 1 PERS ECT<sub>2</sub> GOREV RE SPACE(6) TO PSICIL NO RE SPACE(15) TO PUNVAN, PKURUMU, PYERI, PADI, PSOYADI RE SPACE(3) TO PBAREM RE SPACE(1) TO PG\_A RE 0 TO PA\_TARIHI, PB\_TARIHI AR FOR  $I=0$  TO 24  $[00+I, 0$  say REPLICATE( $"\$  ,80) **NEXT** ,21 CLEAR TO 13,60 ,20 TO 13,59 DOUBLE 0,21 SAY "ENTER SICILNO:" GET PSICIL NO D ECT 2 FILTER TO PSICIL NO = SICIL NO .AND.  $G_A = "A"$ **TOP** PSICIL\_NO=" " 1,21 SAY "ENTER NAME :" GET PADI D ECT 2 FILTER TO PSICIL\_NO = SICIL\_NO .AND. PADI = ADI  $ND. G_A = "A"$  $\overline{I}OP$  $PADI = " " "$ 2,21 SAY "ENTER SURNAME:" GET PSOYADI  $\mathcal{L}$  $\alpha$ ECT<sub>2</sub> FILTER TO PSICIL\_NO = SICIL\_NO .AND. PADI = ADI .AND. PSOYADI = SOYADI  $ND. G_A = "A"$  $\overline{I}OP$ CT<sub>1</sub> ATE FOR PSICIL NO = SICIL NO NOT. FOUND() 4 SAY "KAYIT BULUNAMADI" JRN  $\mathbf{F}$ RE ADI TO PADI RE SOYADI TO PSOYADI  $\mathbf{F}$ λR. 23

ARE AAA[lO] ARE BBB[ 10] ARE CCC[10]  $1$ ] = "SICIL\_NO"  $2$ ] = "ADI"  $3] =$  "SOYADI"  $4$ ] = "UNVAN"  $5$ ] = "KURUMU"  $6$ ] = "BAREM"  $7$ ] = "A\_TARIHI"  $8$ ] =  $"B_TARIHI"$  $9] = "YERT"$  $10$ ] = "G\_A" CT 1 OP  $1$ ] = "SICIL NO"  $2$ ] = "NAME"  $3$ ] = "SURNAME" CT <sup>2</sup> OP  $4$ ] = "UNVAN"  $5$ ] = "KURUMU"  $6$ ] = "BAREM"  $7j = "S.DATE"$  $8$ ] =  $"F.DATE"$  $9] = "YERT"$  $10$ ] = "G\_A"  $1] = "06!"$  $2$ ] = " $015!$ "  $3] = "015!"$  $4$ ] = "@15!" 5] = "@15!"  $6$ ] =  $^{\circ}$   $\theta$ 3! $^{\circ}$  $7] = "08!"$  $8$ ] =  $^{\prime\prime}$  (8)  $9] = "015!"$  $10$ ] = " $01!$ " 1 SAY " REAL MISSION LIST TABLE 4 SAY "ESC (CIKIS)" TO 23,76 DOUBLE IT(2,2,22,75,AAA,CCC,,BBB) E ALL

F

RN O

24

 $\mathbf{R}$ 

 $\ddot{\phantom{a}}$ 

CT 1 **PERS** CT<sub>2</sub> **GOREV** E SPACE(6) TO PSICIL NO E SPACE(15) TO PUNVAN, PKURUMU, PYERI, PADI, PSOYADI E SPACE(3) TO PBAREM RE SPACE(1) TO PG\_A E 0 TO PA\_TARIHI, PB\_TARIHI ۱R. FOR  $I=0$  TO 24  $@0+I, 0$  say REPLICATE( $"\$ , 80) **NEXT** 21 CLEAR TO 13,60 20 TO 13,59 DOUBLE 8 SAY "CONTINIOUS LIST RECORD " , 21 SAY "ENTER SICILNO:" GET PSICIL\_NO  $CT<sub>2</sub>$ FILTER TO PSICIL NO = SICIL NO .AND.  $G_A = "A"$ 'OP SICIL\_NO=" " , 21 SAY "ENTER NAME :" GET PADI  $CT<sub>2</sub>$ FILTER TO PSICIL\_NO = SICIL\_NO .AND. PADI = ADI  $D. G_A = "A"$ **OP**  $M = r = LdA'$ , 21 SAY "ENTER SURNAME: " GET PSOYADI ľ  $CT<sub>2</sub>$ FILTER TO PSICIL NO = SICIL NO .AND. PADI = ADI .AND. PSOYADI = SOYADI  $D. G A = "A"$ OP  $CT<sub>2</sub>$ TE FOR PSICIL\_NO = SICIL\_NO NOT. FOUND() 4 SAY "KAYIT BULUNAMADI" **RN**  $\mathbf{F}$ E ADI TO PADI E SOYADI TO PSOYAĐI 25

 $\mathbf F$  $\overline{\mathbf{R}}$ ARE AAA[10] ARE BBB[10] ARE CCC[10]  $1$ ] = "SICIL NO"  $2] = "ADI"$  $3] = "SOYADI"$  $4$ ] = "UNVAN"  $5] = "KURUMU"$  $6$ ] = "BAREM"  $7] = "A_TART$  $B$ ] =  $''B_TARIHI''$  $9] = "YERI"$  $10] = "G_A"$  $CT$  1 ЯC  $1] = "SICIL NO"$  $2$ ] = "NAME"  $3]$  = "SURNAME"  $2T<sub>2</sub>$ )P  $1] = "UNVAN"$  $5]$  = "KURUMU"  $5]$  = "BAREM"  $7 =$  "S.DATE"  $3]$  = "F.DATE"  $\overline{J}$  = "YERI"  $[0] = "G_A"$  $.$ ] = "@6!"  $?$ ] = "@15!"  $=$  " $015!$ "  $\left| \right| =$  "@15!"  $=$  " $(15)$ "  $S = "03!"$  $\left[ \right] =$  " $(8)!\$ "  $= "081"$  $1 = "015!"$  $[0] = "01!"$ 

SAY " CONTINIOUS LIST **TABLE** Ħ SAY "ESC (CIKIS)"<br>TO 23,76 DOUBLE  $T(2, 2, 22, 75, AAA, CCC, BBB)$ 

ALL

 $N<sub>0</sub>$ 

### REFERENCES:

1. Clipper S.2 , Data Base Programing Laguage, Memik Yanık 2. Data Base, Doğan İbrahim

27